1. Kostenstellenträger\*in oder Delegierte\*r stellt Antrag auf Goethe-Card für externe Mitarbeitende online beim HRZ-[Kartenservice. Der A](https://kartenservice.uni-frankfurt.de/mitarbeitercard/login)ntrag muss eigenhändig von beiden unterschrieben werden.

2. Den Goethe-Card Antrag eingescannt an den Goethe-Card [Service senden un](mailto:goethecard@rz.uni-frankfurt.de)d danach das Original per Hauspost zusenden. Die Goethe-Card geht per Post an den Kostenstellenträger\*in.

3. Evtl. Einrichten verschiedener Funktionen auf der Karte bei den zuständigen Institutionen (bsp. Parkplatz, Zugang zu Räumen, Dienstfahrzeug etc.). Optional können Sie die Geldbörse aufladen.

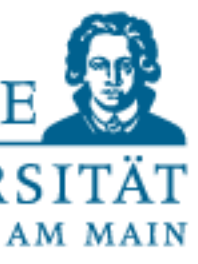

externe Mitarbeitende -Card Life Cycle für externe Mitarbeitende Cycle für ard Life  $\overline{\mathcal{C}}$ Goethe

11. Dezember 2020 Hochschulrechenzentrum (HRZ) // Goethe-Card // Web: https://www.rz.uni-frankfurt.de/goethecard

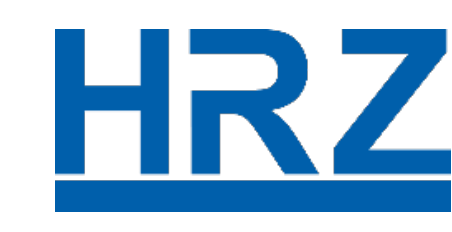

GOETHE OF UNIVERSITÄT FRANKFURT AM MAIN

4. Bei Fragen zu/ Problemen mit Ihrer Goethe-Card mailen oder rufen Sie bei der Goethe-Card Service Hotline (069 798-77710) an. (bsp. defekte, verlorene Goethe-Card oder Namensänderung).

5. Vor dem 31.01. Verlängerung der Goethe-Card oder vom Kostenstellenträger\*in angegebenes Datum; bei Vertragsende: Goethe-Card darf behalten werden, es sei denn Geld wurde auf die Karte aufgeladen.